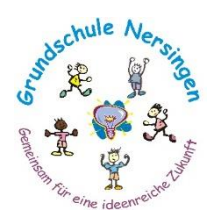

**Schwalbenstraße 4 Kirchweg 13 89278 Nersingen 89278 Nersingen** 

**Tel. 07308 / 37 80 Tel. 07308 / 66 63 Fax: 07308 / 92 37 24<br>E-mail: gsnersingen@t-online.de** 

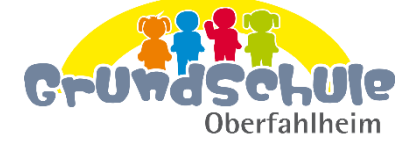

**E-mail**[: gsoberfahlheim@t-online.de](mailto:gsoberfahlheim@t-online.de)

Nersingen, September 2020

# Nutzungsordnung für Office365

**\_\_\_\_\_\_\_\_\_\_\_\_\_\_\_\_\_\_\_\_\_\_\_\_\_\_\_\_\_\_\_\_\_\_\_\_\_\_\_\_\_\_\_\_\_\_\_\_\_\_\_\_\_\_\_\_\_\_\_\_\_\_\_\_\_\_\_\_\_\_\_\_\_\_\_\_\_\_\_\_\_\_\_\_\_\_\_\_\_\_\_\_\_\_\_\_\_\_\_\_\_\_\_\_\_\_\_\_\_\_\_\_\_\_\_\_\_\_\_\_\_\_\_\_**

Liebe Schülerin, lieber Schüler,

für die Arbeit an der Schule und zu Hause steht dir ein Microsoft Office365-Konto mit verschiedenen Online-Diensten zur Nutzung für alle Arbeiten im Rahmen des Unterrichts zu Hause und in der Schule zur Verfügung. Alle Schülerinnen und Schüler werden gebeten, zu einem reibungslosen Betrieb beizutragen und die notwendigen Regeln einzuhalten. Der besseren Verständlichkeit halber wird im Weiteren die grammatikalisch männliche Form verwendet. Sie gilt aber in gleicher Weise unabhängig vom Geschlecht.

## Allgemeine Rahmenbedingungen

#### 1. Datenschutz und Datensicherheit

Microsoft verpflichtet sich, deine personenbezogenen Daten nicht zur Erstellung von Profilen oder zu Werbezwecken zu nutzen. Bitte beachte, dass sich die Schule grundsätzlich über den Administrator Zugriff zu allen in Office365 gespeicherten Daten verschaffen kann. Sie wird dies nur tun, wenn dies begründet ist, zum Beispiel ein Verdacht auf Missbrauch oder unangemessene Nutzung besteht oder dies für die Gewährleistung der technischen Sicherheit und Unversehrtheit der Daten notwendig erscheint. In jedem Fall werden die betroffenen Schülerinnen und Schüler und die Erziehungsberechtigten darüber informiert.

#### 2. Passwörter

Wir richten für dich ein Office365-Konto mit einem Passwort ein, das du selbst ändern musst - dies erfolgt bei der Erstanmeldung in Office 365.

**Bitte halte das persönliche Passwort geheim**. Du kannst für missbräuchliche Verwendung deines Kontos zur Verantwortung gezogen werden.

Es ist nicht statthaft, sich als ein anderer Schüler oder gar als Lehrer anzumelden. Vergiss bitte nie, dich nach Beendigung der Nutzung von deinem Konto abzumelden. Dies dient deiner eigenen Sicherheit.

### 3. Bereitstellung und Nutzung von digitalen Materialien

Wenn du Daten in Office 365 ablegst und anderen Personen freigibst, achte bitte darauf, dass du dazu berechtigt bist. Es könnte sein, dass der Urheber der Daten eine Weitergabe nicht gestattet. Du bist dafür verantwortlich, die Bestimmungen des Urheberrechts einzuhalten.

Wenn du Daten aus dem Internet im Zusammenhang mit dem Unterricht einsetzt, achte bitte darauf, die Quelle der Information oder der Daten sorgfältig anzugeben. Solltest du Kenntnis erlangen, dass rechtswidrige Inhalte wie gestohlene Musik oder Filme oder Inhalte, die Gewalt, Hass und Hetze oder Pornographie verbreitet, gespeichert oder geteilt werden, informiere bitte sofort eine Lehrkraft deines Vertrauens oder die Datenschutzbeauftragte der Schule, Frau Brünig. Diese Lehrkraft ist zur Vertraulichkeit verpflichtet. Sie dürfen sich auch an den behördlichen Datenschutzbeauftragten im Landkreis mit Mail an *bechthold.schulamt@lra.neu-ulm.de* wenden.

#### 4. Nutzung von Informationen aus dem Internet

Der Zugang zu Office365 soll grundsätzlich nur dem schulischen Zweck dienen. Hierzu zählt auch ein elektronischer Informationsaustausch, der unter Berücksichtigung seines Inhalts und des Adressatenkreises mit dem Unterricht an der Schule im Zusammenhang steht. Die Nutzung von weiteren Anwendungen (z.B. durch Herunterladen aus dem Internet) muss im Zusammenhang des Unterrichts stehen. Die Schulleitung ist nicht für den Inhalt der über deinen eigenen Internet-Zugang abrufbaren Angebote verantwortlich.

#### 5. Verbotene Nutzungen

Generell bist du verpflichtet, dich bei der Nutzung von Office 365 an das geltende Recht zu halten! Nutze Microsoft Office 365 nur in dem von deiner Schule vorgegebenen Rahmen und halte dich an deren Regeln!

- Es ist verboten, pornographische, gewaltverherrlichende oder rassistische Inhalte aufzurufen oder zu versenden. Werden solche Inhalte versehentlich aufgerufen, ist die Anwendung zu schließen.
- **Das Verbreiten von belästigenden, beleidigenden oder bedrohenden Inhalten ist verboten.**
- Es ist verboten, betrügerisch zu handeln oder sich als jemand anders auszugeben.
- Unterlasse Handlungen, die dir oder anderen Schaden zufügen, sondern schütze deine Privatsphäre und die der anderen.
- Hilf niemandem, der gegen diese Regeln verstößt.

### 6. Besonderes zur Lernplattform Office 365

An unserer Schule wird Office 365 als Lern – und Kommunikationsplattform eingeführt. Diese Plattform ist für die Nutzer kostenlos und ermöglicht eine unserem Medienkonzept entsprechend moderne und zukunftsweisende Zusammenarbeit zwischen den Schülern und Lehrern.

Dem Benutzer wird dabei während seiner Schulzeit ein Benutzerkonto auf der Online-Plattform Office 365 Education zur Verfügung gestellt. Der Zugriff auf diese Dienste erfolgt über die Seite https://portal.office.com oder über die Seite [https://teams.microsoft.com.](https://teams.microsoft.com/)

#### Dies beinhaltet:

- eine E-Mail-Adresse und ein 50 GB großes Postfach
- die Bereitstellung des aktuellen Microsoft Office-365 Online Pakets (Outlook, Word, PowerPoint, Excel, OneDrive) zur Benutzung im Browser
- die Bereitstellung des Cloudspeichers OneDrive der Schule mit 1 TB Datenspeicher
- die Lernplattform Teams, die Kommunikation und die Ablage von Daten und Dokumenten ermöglicht

#### Das Speichern von privaten Dateien (z.B. private Bilder und Videos) ist auf der zur Verfügung gestellten Cloud ("OneDrive") nicht erlaubt.

Die Schule behält sich vor, einzelne Dienste nicht zur Verfügung zu stellen. Beim Verlassen der Schule wird das Benutzerkonto deaktiviert und gelöscht. Alle vorhandenen Daten werden zu diesem Zeitpunkt ebenfalls gelöscht.

Die Einführung von Office 365 in unserer Schule ist datenschutzrechtlich geprüft und wurde von der Schulleitung, den Vertretern der Lehrer, der Eltern und der Schüler zum 29.5.2020 genehmigt. Die von Schülern oder Lehrern in Office 365 abgelegten Daten werden ausschließlich innerhalb der EU gespeichert, sie werden weder durchsucht noch an Dritte weitergegeben.

#### 7. Schlussvorschriften

Die Schülerinnen und Schüler werden über diese Nutzungsordnung unterrichtet. Sie versichern durch ihre Unterschrift, dass sie diese anerkennen. Diese Belehrung wird im Schultagebuch protokolliert und jedes Jahr zu Beginn des

Schuljahres wiederholt. Diese Nutzungsordnung ist Bestandteil der jeweils gültigen Hausordnung und tritt am Tage nach ihrer Bekanntgabe an der Schule in Kraft. Zuwiderhandlungen gegen diese Nutzungsordnung können den Entzug der Nutzungsberechtigung und gegebenenfalls rechtliche Konsequenzen zur Folge haben.

## Erklärung

Am \_\_\_\_\_\_\_\_\_\_\_\_\_\_\_\_\_\_\_\_\_ wurde ich in die Nutzungsordnung zur Nutzung von Office 365 eingewiesen.

Mit den festgelegten Regeln bin ich einverstanden. Über verbotene Nutzungen wurde ich informiert. Sollte ich gegen die Nutzungsregeln verstoßen, verliere ich meine Nutzungsberechtigung und muss mit schulrechtlichen Maßnahmen rechnen. Bei Verstoß gegen gesetzliche Bestimmungen sind weitere zivil- oder strafrechtliche Folgen nicht auszuschließen.

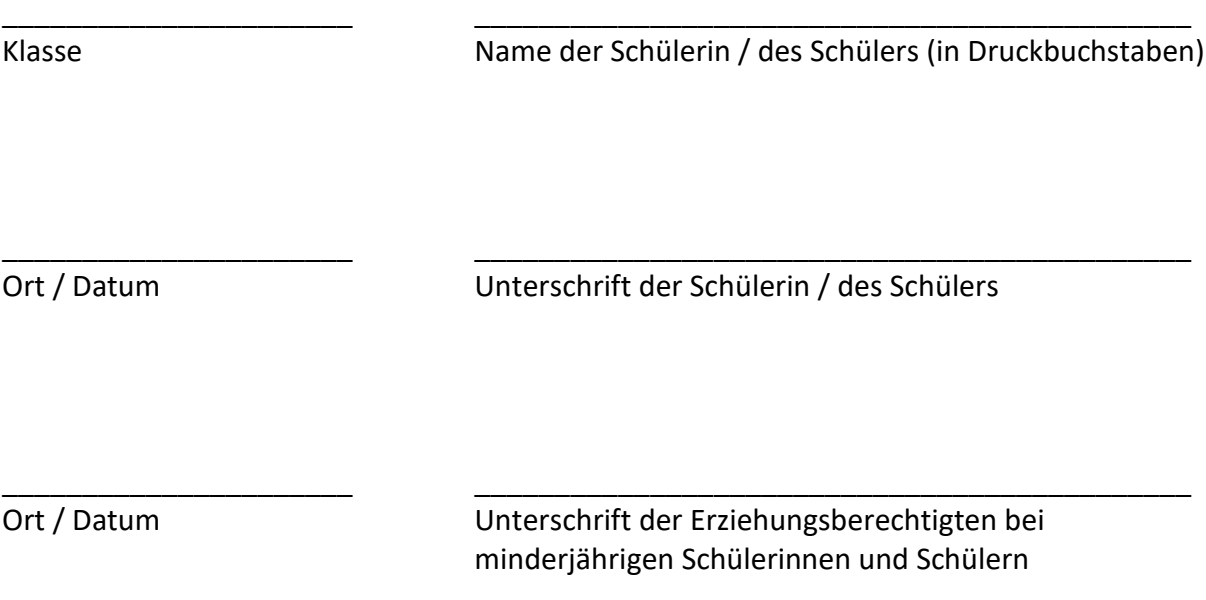